# JVC DECK CAPTURE mini DV INTO ADOBE PREMIERE CS3

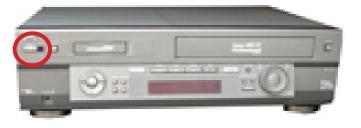

## **POWER ON THE JVC DECK** Turn on the deck Turn on the monitor on top of the decks to preview without the computer.

1

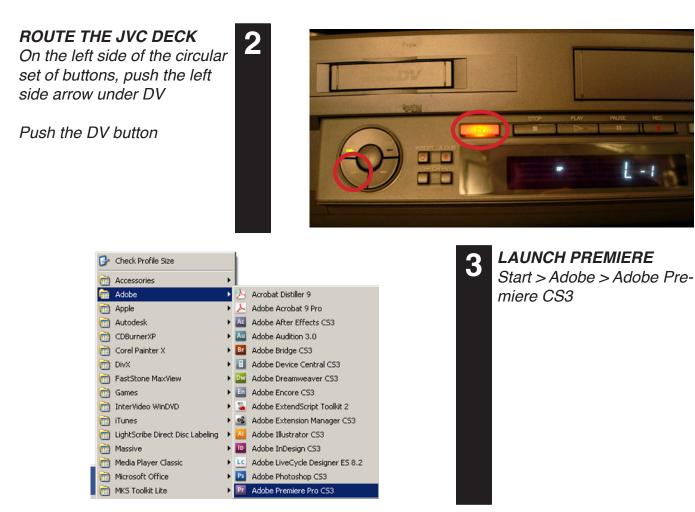

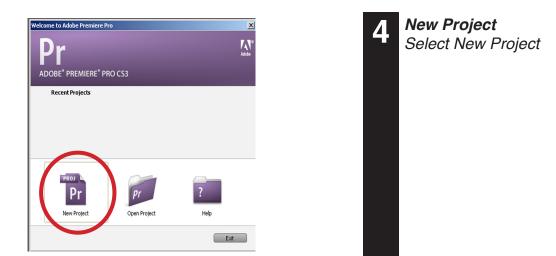

## **MOVIE SETTINGS**

Under the DV-NTSC folder choose Standard 48kHz or whatever setting you wish to record in.

Under Location create a folder for yourself on the "D:\" drive and give your project a Name.

## Click OK

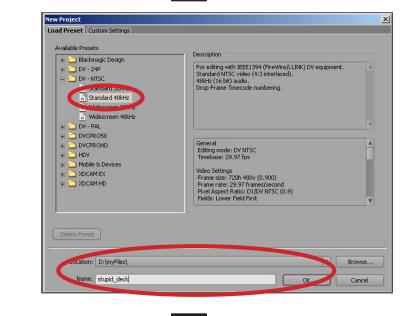

6

| Pr A | dobe    | Premier     | e Pro  | - D:\myFil | es\stup   | id_ |
|------|---------|-------------|--------|------------|-----------|-----|
| File | Edit    | Project     | Clip   | Sequence   | Marker    | Tit |
| Ne   | ew      |             |        |            |           | ►   |
| O    | oen Pr  | oject       |        | Ctr        | 1+0       |     |
| O    | ben Re  | ecent Proj  | ject   |            |           | ≁   |
| Br   | owse.   |             |        | Ctr        | I+Alt+O   |     |
| C    | ose Pr  | oject       |        | Ctr        | l+₩       |     |
| Sa   | ave     |             |        | Ctr        | l+S       |     |
| Sa   | ave As  |             |        | Ctr        | l+Shift+S |     |
|      |         | Сору        |        | Ctr        | l+Alt+S   |     |
| Re   | evert   |             |        |            |           |     |
| Ca   | apture  |             |        | F5         |           |     |
| Ba   | atch C  | apture,.,   |        | F6         |           |     |
| Ac   | dobe D  | )ynamic Li  | nk     |            |           | ≁   |
| In   | port    |             |        | Ctr        | l+I       |     |
| In   | port P  | Recent File | е      |            |           | Þ   |
| In   | port (  | Clip Notes  | Comn   | nents      |           |     |
| E>   | port    |             |        |            |           | Þ   |
| Ge   | et Prop | perties for | ,      |            |           | ►   |
| Re   | eveal i | n Bridge, , |        |            |           |     |
| In   | terpre  | et Footage  | 3, , , |            |           |     |
| Tit  | necod   | le          |        |            |           |     |
| E>   | it      |             |        | Ctr        | l+Q       |     |

5

## CAPTURE

Choose File > Capture from the top menu bar

Capture Deck Setup Select the Settings tab

Under Device Control, the default settings for DV/HDV Device Control should work. If you want to record from VHS or the DVD/VHS deck change the Device control to "None"

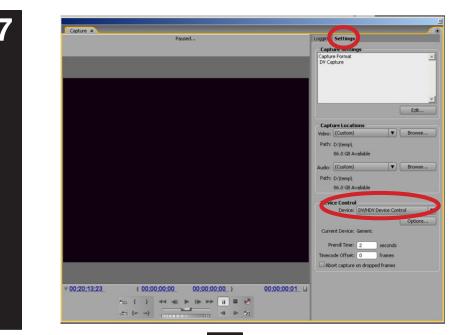

8

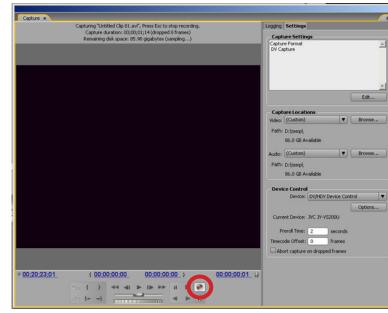

9

## Record

Cue up your tape and click record when you are ready to record. If using miniDV You can use the Logging tab to setup multiple In/Out points

\*\* You should be able to see your image in the Premiere preview window when cueing up your media.

## Stop Recording

When you are finished click the stop button. If recording using the batch recording it should stop when completed

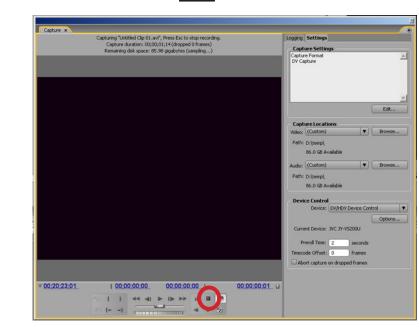

| Save Capture | ed Clip 🔀          |
|--------------|--------------------|
| Clip Name:   | my_movie_rocks.avi |
| Description: |                    |
| Scene:       |                    |
| Shot/Take:   |                    |
| Log Note:    |                    |
|              | OK Cancel          |

| File Edit Project Clip Sequer                                                                                                    | ice Marker Title                                              | Window Help             |       |                     |        |
|----------------------------------------------------------------------------------------------------|---------------------------------------------------------------|-------------------------|-------|---------------------|--------|
| Project: stupid_deck ×                                                                                                    |                                                               |                         |       |                     |        |
| Movie, 720<br>00;00;04;1                                                                                                    | i <b>e_rock<i>s.</i>avi</b><br>) x 480 (0.9)<br>10, 29.97 fps |                         |       |                     |        |
| Untitled Ta                                                                                                    | 16-bit - Stereo<br>pe                                         |                         |       |                     |        |
| The second second |                                                               |                         |       |                     | 2 Iter |
| Stupid_deck.prproj                                                                                                    |                                                               |                         | ] In: | Name                | 2 Iter |
| Stupid_deck.prproj                                                                                                    |                                                               | Frame Rate              | ] In: | Name<br>Media Start |        |
| Untitled Ta                                                                                                    | pe                                                            | Frame Rate<br>29.97 fps | ] In: | (                   | •      |

**10** *Save Captured Clip Give your clip a name and enter* other information if needed.

Click "OK"

Your clip should show up in your Bin area.

When you are done capturing close the capture window and enjoy viewing editing your files.